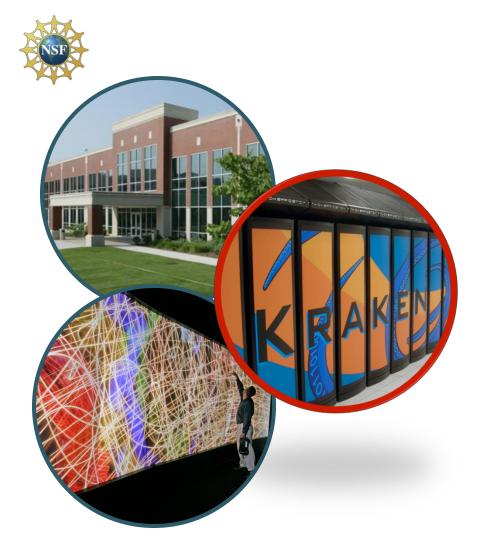

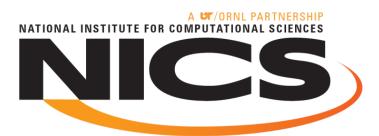

# Regression Testing on Petaflop Computational Resources

CUG 2010, Edinburgh
Mike McCarty
Software Developer
May 27, 2010

#### **Additional Authors**

- Troy Baer (NICS)
- Lonnie Crosby (NICS)

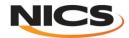

#### **Outline**

- What is NICS and Kraken?
- Background on Regression Testing
- Regression Testing Framework
- Post Processing
- Analysis of Preliminary Result
- Discuss Future Work

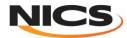

## National Institute for Computational Sciences University of Tennessee

- NICS is the latest NSF HPC center
- Kraken #3 on Top 500
  - 1.030 Petaflop peak; 831.7 Teraflops Linpack

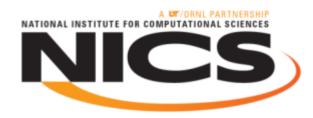

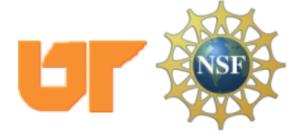

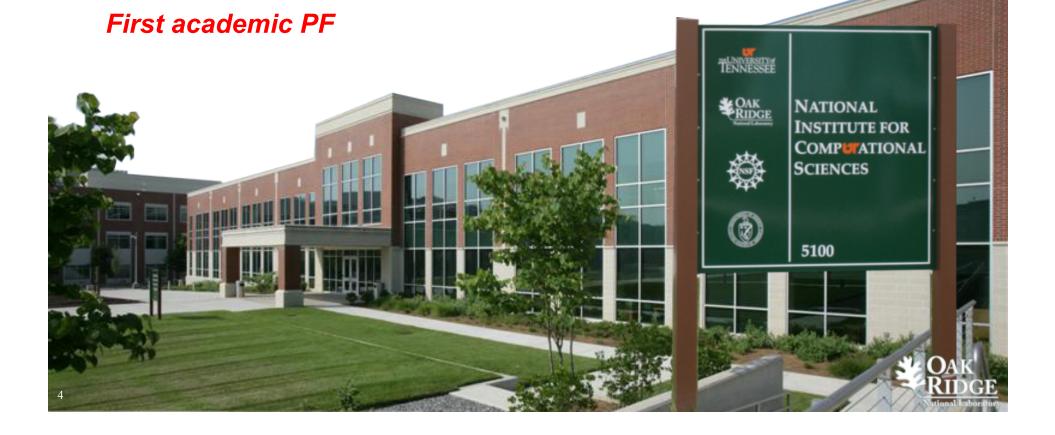

#### **Kraken XT5**

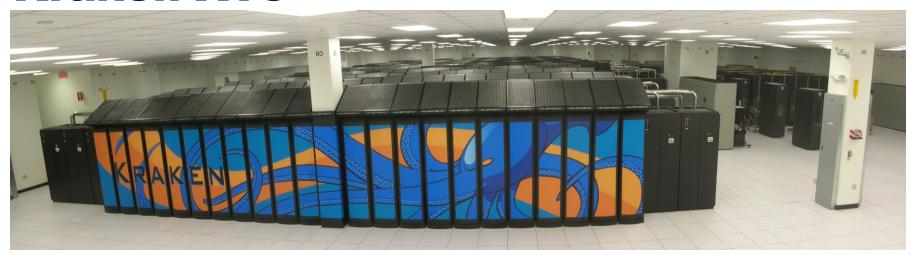

|                        | Kraken                 |  |
|------------------------|------------------------|--|
| Compute processor type | AMD 2.6 GHz Istanbul-6 |  |
| Compute cores          | 99,072                 |  |
| Compute sockets        | 16,512 hex-core        |  |
| Compute nodes          | 8,256                  |  |
| Memory per node        | 16 GB (1.33 GB/core)   |  |
| Total memory           | 129 TB                 |  |

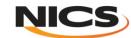

#### **Regression Testing**

- What is regression testing?
  - Regression testing is any type of software testing that seeks to uncover errors by partially retesting a modified program or system.
- Why should we do regression testing?
  - To track how the performance of a system changes overtime.
  - To test the system after maintenance to make sure it is ready for production.

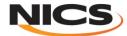

#### **Depth of Testing**

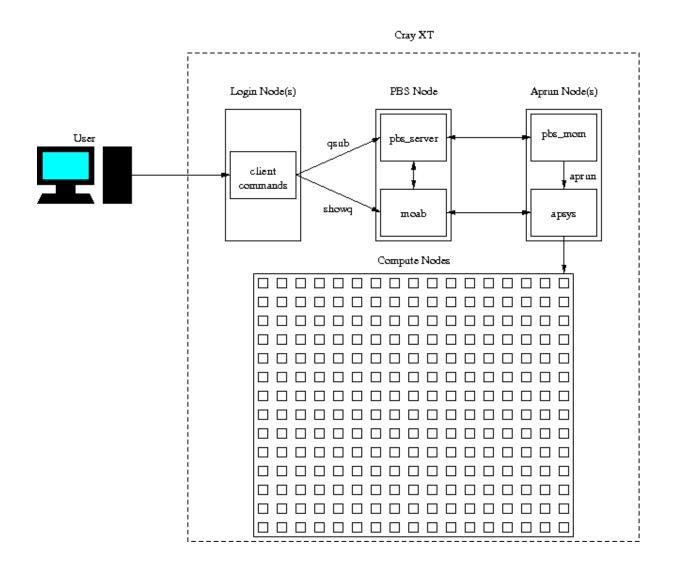

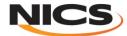

#### **Automate Testing**

- Regression testing can be a labor intensive task.
  - Testing how scaling curves change for various applications over time
  - Comparing recent test results to previous results; while performing maintenance on a system.
- Rerunning test periodically to build up regression data over time.
- Store result data in a convenient format for reporting.
- Automatically generate plots and reports from a centralized database.

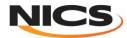

#### **The Framework**

- Automates the role of the administrator
  - Test specification
  - PBS script rendering
  - Job(s) submission
  - Test assertions based on output or end state
- Post processing and report generation automation are less trivial since they are application specific.

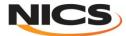

#### **Framework Design**

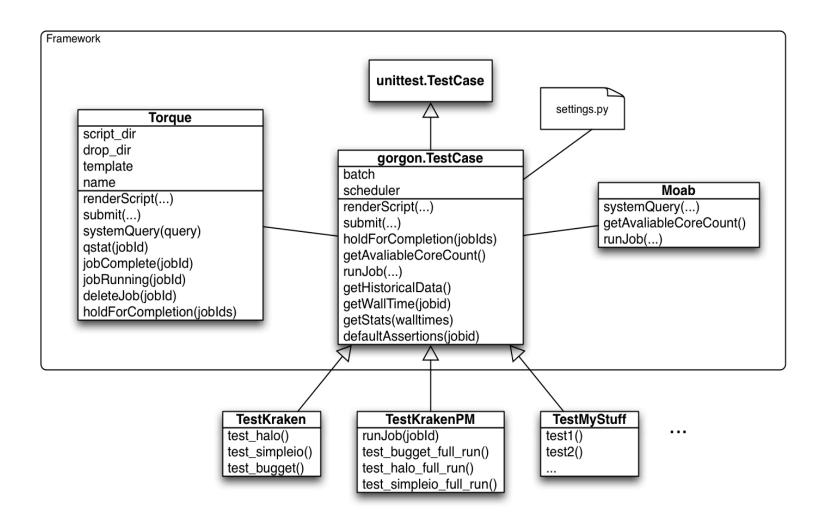

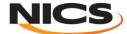

#### **PBS Script Rendering Parameters**

| Name          | Description                                                                                                    | Default           |
|---------------|----------------------------------------------------------------------------------------------------|-------------------|
| size          | The number of processors for the job to run on.                                                                         | 12                |
| machine       | The name of the machine that the test will be ran on.                                                                   | None              |
| name          | The name of the executable.                                                                                             | None              |
| project       | The name of the project to charge the job too.                                                                          | None              |
| walltime      | The walltime limit for the job.                                                                                         | 00:10:00          |
| pbs_additions | A raw string for specifying custom PBS variables.                                                                       | Empty String      |
| env_vars      | A raw string for specifying environment variables.                                                                      | Empty String      |
| preamble      | A raw string for specifying a preamble of code that is inserted into the PBS script before the aprun command is issued. | Empty String      |
| aprun_options | Options for the aprun command.                                                                                          | "-n \$PBS_NNODES" |
| options       | Options for the application's executable.                                                                               |                   |
| profile       | Boolean that controls whether or not to look for a profile from FPMPI.                                                  | True              |

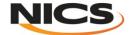

#### **How does it work?**

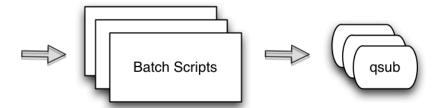

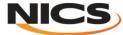

#### **Full Machine Tests and Assertions**

```
def test bugget full run(self):
    size = self.getAvaliableCoreCount()
    self.renderScript(size
                              bugget
                    , name
                    , walltime = "00:20:00"
                    , options = "-f"
                                               Parses output file &
                    , profile = False
                                             determines pass/failure
                    , machine = "Kraken"
                                               (application specific)
    jobid = self.submit()
    self.runJob(jobid)
    self.holdForCompletion([jobid])
    self.assertTrue(BuggetUtils.analizeOutput([jobid]))
    self.defaultAssertions(jobid)
```

Performs real time analysis (generalized for all tests)

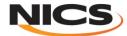

#### **Running tests**

```
mmccarty@krakenpf7(XT5):/lustre/scratch/mmccarty/regression tests> python ~/sandbox/gorgon/regression tests/trunk/TestKrakenPM.py
Running tests...
.EF
______
ERROR: test halo full run ( main .TestKrakenPM)
______
Traceback (most recent call last):
 File "/nics/a/home/mmccarty/sandbox/gorgon/regression tests/trunk/TestKrakenPM.py", line 37, in test halo full run
TypeError: exceptions must be classes, instances, or strings (deprecated), not NoneType
FAIL: test_simpleio_full_run (_ main_.TestKrakenPM)
Traceback (most recent call last):
 File "/nics/a/home/mmccarty/sandbox/gorgon/regression tests/trunk/TestKrakenPM.py", line 52, in test simpleio full run
   self.assertTrue(False)
AssertionError
Ran 3 tests in 2.922s
FAILED (failures=1, errors=1)
mmccarty@krakenpf7(XT5):/lustre/scratch/mmccarty/regression tests>
```

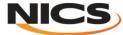

#### **Post Processing**

- Some tests may require additional post processing
- "Standard" post processing can be automated

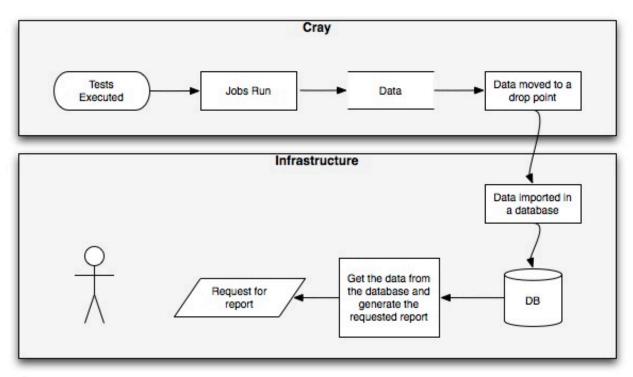

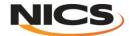

#### **Database Structure**

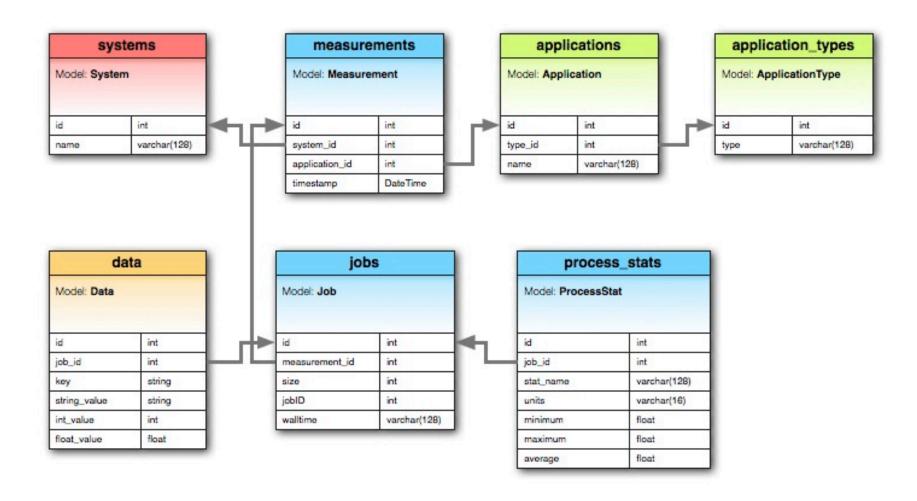

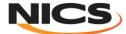

#### **Plotting results**

- Plots viewed in a RESTful web interface written in Django
- Plots are generated on the fly using data stored in the database

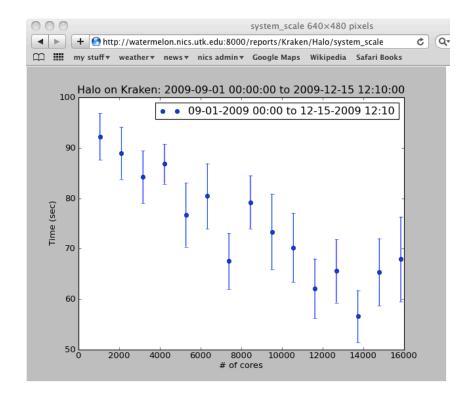

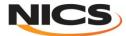

#### **Plotting (continued)**

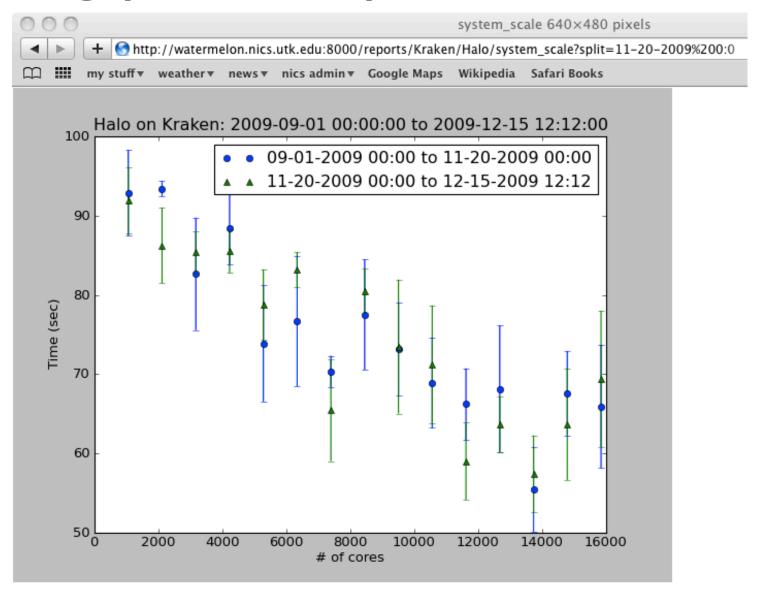

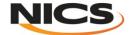

### **Analysis of Preventive Maintenance Tests**

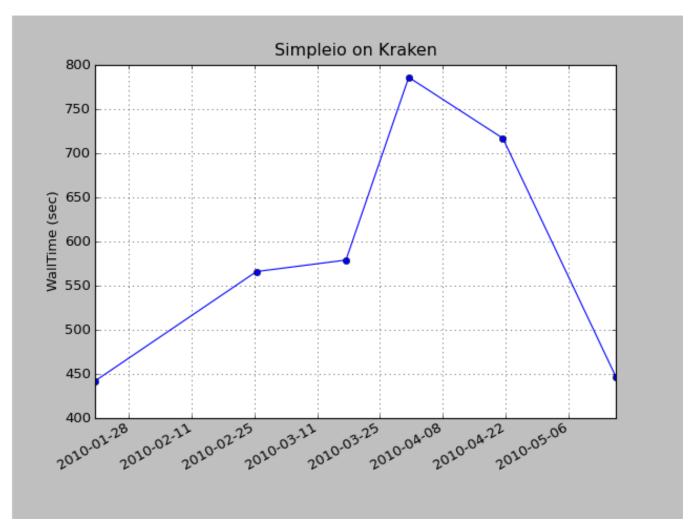

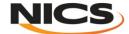

#### Kraken Disk Usage

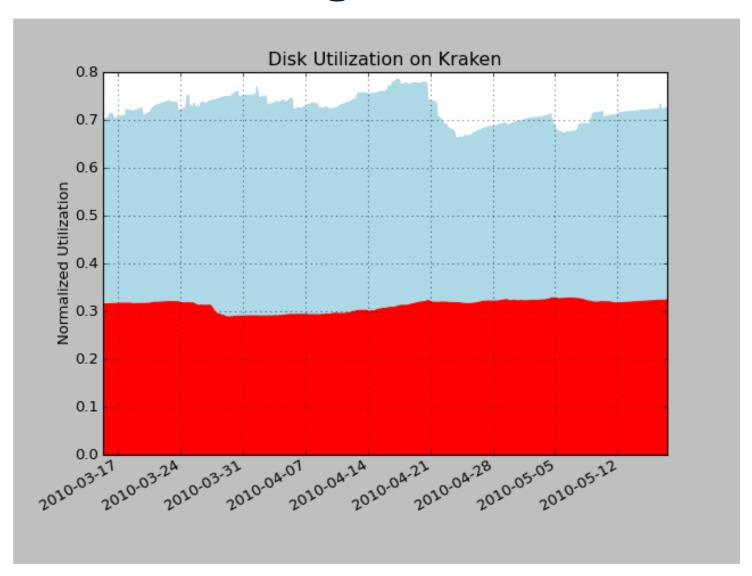

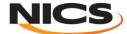

#### **Possible explanation**

- Cray Bug #759684 Very slow IO after booting (Oracle Lustre)
- Points in the red box are from jobs ran after booting
- The two outer points are from jobs ran after booting, but administrators had already ran SimpleIO manually.

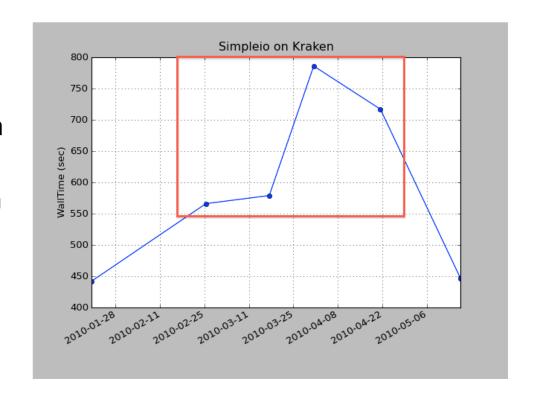

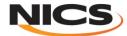

#### **Future Work**

- Add more applications and benchmarks to track the performance for
  - Memory
  - File System I/O
  - Network
  - MPI
- Decide when and how often to run tests.
- Generalize the framework for other environments and architectures.

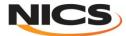

## **Thank You Questions?**

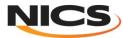